# **Making Decisions In Python**

In this section of notes you will learn how to have your programs choose between alternative courses of action.

James Tam

# Why Is Branching/Decision Making Needed?

- When alternative courses of action are possible and each action may produce a different result.
- Branching/decision making can be used in a program to structure the alternatives and implement the results for each alternative.

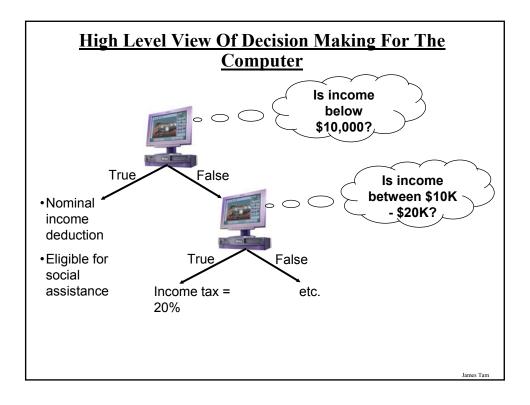

# **Decision-Making In Python**

- •Decisions are questions with answers that are either true or false (Boolean) e.g., Is it true that the variable 'num' is positive?
- •The program branches one way or another depending upon the answer to the question (the result of the Boolean expression).
- •Decision making/branching constructs (mechanisms) in Python:
  - If
  - If-else
  - If-elif-else

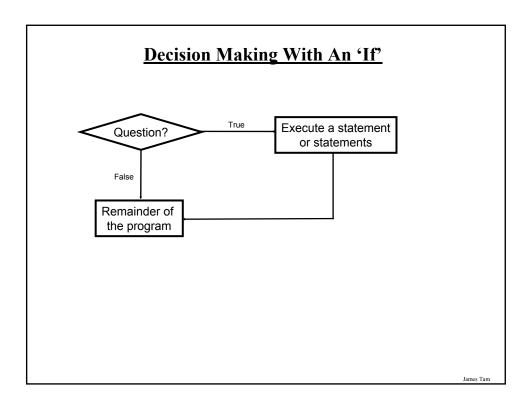

# The 'If' Construct

•Decision making: checking if a condition is true (in which case something should be done).

#### •Format:

(General format)

if (Boolean expression):

body

(Specific structure)

if (operand relational operator operand):

body

Boolean expression

Note: Indenting the
body is mandatory!

# The 'If' Construct (2)

## •Example:

if (age >= 18): print "You are an adult"

Iomas Ton

# **Allowable Operands For Boolean Expressions**

If (**operand** relational operator **operand**) then:

Some operands

- •integer
- •real numbers
- String

Make sure that you are comparing operands of the same type!

# Allowable Relational Operators For Boolean Expressions

•If (operand relational operator operand) then

| Python          | Mathematical |                          |                |
|-----------------|--------------|--------------------------|----------------|
| operator        | equivalent   | Meaning                  | <u>Example</u> |
| <               | <            | Less than                | 5 < 3          |
| >               | >            | Greater than             | 5 > 3          |
| ==              | =            | Equal to                 | 5 == 3         |
| <=              | ≤            | Less than or equal to    | 5 <= 5         |
| >=              | ≥            | Greater than or equal to | 5 >= 4         |
| <b>&lt;&gt;</b> | <i>≠</i>     | Not equal to             | 5 <> 5         |
| OR              |              |                          |                |
| !=              |              |                          | 5 != 5         |

James Tan

# If (Simple Body)

- •Body of the if consists of a single statement
- •Format: Indenting is used to indicate what statement is the body

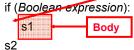

# **Example:**

```
if (num == 1):
    print "Body of the if"
print "After body"
```

# If (Compound Body)

- •Body of the if consists of multiple statements
- •Format:

if (Boolean expression):

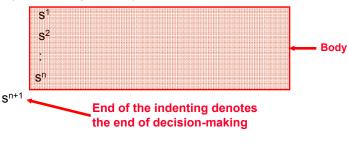

Iomac Tom

# If (Compound Body(2))

## •Example:

```
taxCredit = 0
taxRate = 0.2
if (income < 10000):
    print "Eligible for social assistance"
    taxCredit = 100
tax = (income * taxRate) - taxCredit
```

# **Decision Making With An 'If": Summary**

- •Used when a question (Boolean expression) evaluates only to a true or false value (Boolean):
  - If the question evaluates to true then the program reacts differently. It will execute a body after which it proceeds to the remainder of the program (which follows the if construct).
  - If the question evaluates to false then the program doesn't react different. It just executes the remainder of the program (which follows the if construct).

James Tan

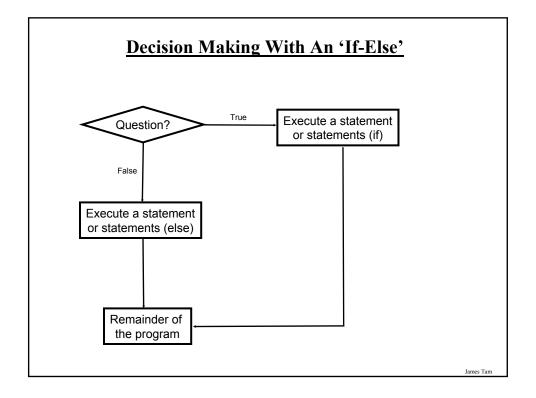

# **The If-Else Construct**

• Decision making: checking if a condition is true (in which case something should be done) but also reacting if the condition is not true (false).

#### •Format:

```
if (operand relational operator operand):
   body of 'if'
else:
   body of 'else'
additional statements
```

Iomas Ton

# **If-Else Construct (2)**

# •Example:

```
if (age < 18):
    print "Not an adult"
else:
    print "Adult"
print "Tell me more about yourself"</pre>
```

# <u>Lesson: Read Things The Way They're Actually</u> Stated (Instead of How You Think They're Stated)

### •Example: Actual Code

```
if (age >= 18):
    print "Adult"
else:
    print "Not an adult"
print "Tell me more about yourself"
```

James Tan

# <u>Lesson: Read Things The Way They're Actually</u> Stated (Instead of How You Think They're Stated)

# •Example: How One Class Interpreted The Code (Optical Illusion)

```
if (age >= 18):
    print "Adult"
else:
    print "Not an adult"
    print "Tell me more about yourself"
```

## **If-Else (Compound Body(2))**

### •Example:

```
taxCredit = 0

if (income < 10000):
    print "Eligible for social assistance"
    taxCredit = 100
    taxRate = 0.1

else:
    print "Not eligible for social assistance"
    taxRate = 0.2

tax = (income * taxRate) - taxCredit
```

James Tan

## **Quick Summary: If Vs. If-Else**

#### •If·

- Evaluate a Boolean expression (ask a question).
- If the expression evaluates to true then execute the 'body' of the if.
- No additional action is taken when the expression evaluates to false.
- Use when your program is supposed to react differently only when the answer to a question is true (and do nothing different if it's false).

#### •If-Else:

- Evaluate a Boolean expression (ask a question)
- If the expression evaluates to true then execute the 'body' of the if.
- If the expression evaluates to false then execute the 'body' of the else.
- Use when your program is supposed to react differently for both the true and the false case.

James Tan

# **An Application Of Branches**

- •Branching statements can be used to check the validity of data (if the data is correct or if it's a value that's allowed by the program).
- •General structure:

if (error condition has occurred) React to the error

•Example:

if (age < 0):

print "Age cannot be a negative value"

James Tam

# **Logical Operations**

- •There are many logical operations but the three that are used most commonly in computer programs include:
  - Logical AND
  - Logical OR
  - Logical NOT

# **Logical AND**

- •The popular usage of the AND applies when *ALL* conditions must be met.
  - -Example:
  - Pick up your son AND pick up your daughter after school today.

## Condition I

#### Condition II

•Logical AND can be specified more formally in the form of true table.

| Truth table (AND) |       |           |
|-------------------|-------|-----------|
| C1                | C2    | C1 AND C2 |
| False             | False | False     |
| False             | True  | False     |
| True              | False | False     |
| True              | True  | True      |

James Tan

# **Logical AND: Three Input Truth Table**

| Truth table |       |       |                  |
|-------------|-------|-------|------------------|
| C1          | C2    | C3    | C1 AND C2 AND C3 |
| False       | False | False | False            |
| False       | False | True  | False            |
| False       | True  | False | False            |
| False       | True  | True  | False            |
| True        | False | False | False            |
| True        | False | True  | False            |
| True        | True  | False | False            |
| True        | True  | True  | True             |

# **Evaluating Logical AND Expressions**

- •True AND True AND True
- •False AND True AND True
- •True AND True AND True
- •True AND True AND True AND False

James Tan

# **Logical OR**

- •The correct everyday usage of the OR applies when *ATLEAST* one condition must be met.
- •Example:
  - You are using additional recommended resources for this course: the online textbook OR the paper textbook available in the bookstore.

Condition I Condition II

•Similar to AND, logical OR can be specified more formally in the form of true table.

| Truth table |       |          |
|-------------|-------|----------|
| C1          | C2    | C1 OR C2 |
| False       | False | False    |
| False       | True  | True     |
| True        | False | True     |
| True        | True  | True     |

# **Logical OR: Three Input Truth Table**

| Truth table |       |       |                |
|-------------|-------|-------|----------------|
| C1          | C2    | C3    | C1 OR C2 OR C3 |
| False       | False | False | False          |
| False       | False | True  | True           |
| False       | True  | False | True           |
| False       | True  | True  | True           |
| True        | False | False | True           |
| True        | False | True  | True           |
| True        | True  | False | True           |
| True        | True  | True  | True           |

James Tan

# **Evaluating Logical OR Expressions**

- •True **OR** True **OR** True
- •False **OR** True **OR** True
- •False **OR** False **OR** True
- •False **OR** False **OR** False

# **Logical NOT**

- •The everyday usage of logical NOT negates (or reverses) a statement.
- •Example:
  - I am finding this class quite stimulating and exciting.....NOT!!!

#### Statement

Negation of the condition

•The truth table for logical NOT is quite simple:

| Truth table |       |
|-------------|-------|
| S           | Not S |
| False       | True  |
| True        | False |

James Tan

## **Evaluating More Complex Logical Expressions**

- •True **OR** True **AND** True
- •NOT (False OR True) OR True
- •(False AND False) OR (False AND True)
- •False **OR** (False **OR** True) **AND** False
- •NOT NOT NOT True
- •NOT NOT NOT False
- •NOT NOT NOT False

# **Logic Can Be Used In Conjunction With Branching**

- •Typically the logical operators AND, OR are used with multiple conditions:
  - If multiple conditions *must all be met* before a statement will execute. (AND)
  - If at least one condition must be met before a statement will execute. (OR)
- •The logical NOT operator can be used to check for inequality (not equal to).
  - E.g., If it's true that the user *did not* enter an invalid value the program can proceed.

James Tan

## **Decision-Making With Multiple Expressions**

#### •Format:

if (Boolean expression) logical operator (Boolean expression): body

## •Example:

```
if (x > 0) and (y > 0):
print "X is positive, Y is positive"
```

# Forming Compound Boolean Expressions With The "OR" Operator

#### •Format:

if (Boolean expression) or (Boolean expression): body

#### •Example:

```
if (gpa > 3.7) or (yearsJobExperience > 5): print "You are hired"
```

James Tan

# Forming Compound Boolean Expressions With The "AND" Operator

#### •Format:

if (Boolean expression) and (Boolean expression): body

## •Example:

```
if (yearsOnJob <= 2) and (salary > 50000):
print "You are fired"
```

## **Quick Summary: Using Multiple Expressions**

•Use multiple expressions when multiple questions must be asked and the result of each expression may have an effect on the other expressions:

#### •AND:

- All Boolean expressions must evaluate to true before the entire expression is true
- If any expression is false then whole expression evaluates to false

#### •OR:

- If any Boolean expression evaluates to true then the entire expression evaluates to true.
- All Boolean expressions must evaluate to false before the entire expression is false.

James Tan

# **Nested Decision Making**

- Decision making is dependent.
- The first decision must evaluate to true before successive decisions are even considered for evaluation.

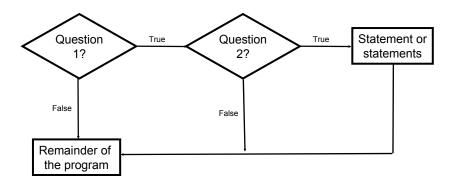

James Tan

# **Nested Decision Making**

- •One decision is made inside another.
- •Outer decisions must evaluate to true before inner decisions are even considered for evaluation.

#### •Format:

```
if (Boolean expression):

if (Boolean expression):

inner body

Outer body

Inner body
```

Iomos Ton

# **Nested Decision Making (2)**

# •Example:

```
if (income < 10000):
    if (citizen == 'y'):
        print "This person can receive social assistance"
        taxCredit = 100
tax = (income * TAX_RATE) - taxCredit</pre>
```

# **Question**

•What's the difference between employing nested decision making and a logical AND?

James Tan

# **Decision-Making With Multiple Alternatives**

- IF
  - Checks a condition and executes the body of code if the condition is true
- IF-ELSE
  - Checks a condition and executes one body of code if the condition is true and another body if the condition is false
- Approaches for multiple (two or more) alternatives
  - Multiple IF's
  - IF-ELIF-ELSE

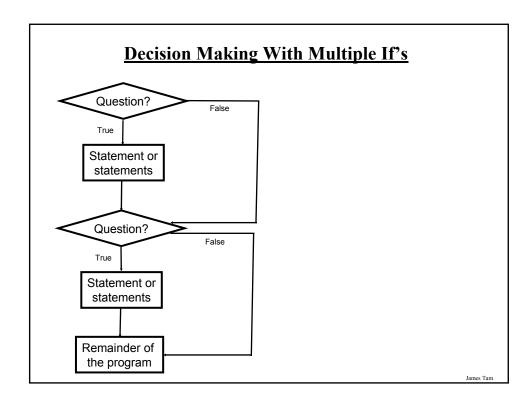

# **Multiple If's: Non-Exclusive Conditions**

•Any, all or none of the conditions may be true (independent)

#### •Format:

```
if (Boolean expression 1):
body 1
if (Boolean expression 2):
body 2
:
statements after the conditions
```

# **Multiple If's: Non-Exclusive Conditions (Example)**

## •Example:

```
if (num1 > 0):
    print "num1 is positive"
if (num2 > 0):
    print "num2 is positive"
if (num3 > 0):
    print "num3 is positive"
```

Iomas Ton

# **Multiple If's: Mutually Exclusive Conditions**

```
• At most only one of many conditions can be true  
• Can be implemented through multiple if's  
• Example: The name of the complete online program is: "inefficient.py" if (gpa == 4):

letter = 'A'

if (gpa == 3):

letter = 'B'

if (gpa == 2):
```

if (gpa == 1): letter = 'D' if (gpa == 0): letter = 'F'

letter = 'C'

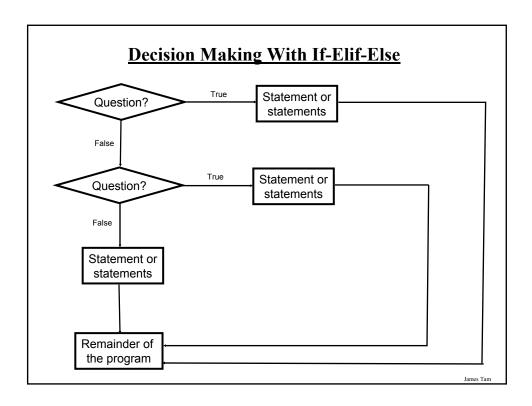

# **Multiple If-Elif-Else: Mutually Exclusive Conditions**

#### •Format:

```
if (Boolean expression 1):
   body 1
elif (Boolean expression 2):
   body 2
   :
else
   body n
statements after the conditions
```

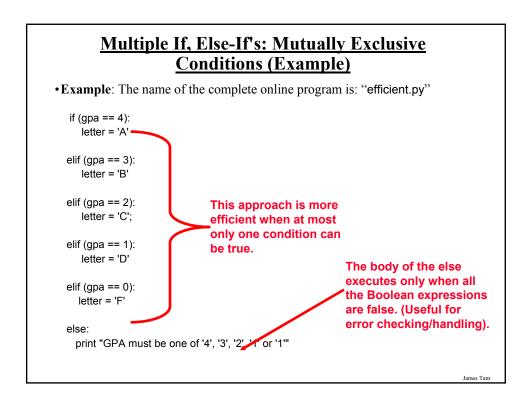

# Recap: What Decision Making Constructs Are Available In Pascal/When To Use Them

| Construct     | When To Use                                                                                                    |
|---------------|----------------------------------------------------------------------------------------------------|
| If            | Evaluate a Boolean expression and execute some code (body) if it's true                                                                                                    |
| If-else       | Evaluate a Boolean expression and execute some code (first body 'if') if it's true, execute alternate code (second body 'else') if it's false                                                                                                    |
| Multiple if's | Multiple Boolean expressions need to be evaluated with the answer for each expression being independent of the answers for the others (non-exclusive). Separate code (bodies) can be executed for each expression.                                                              |
| If-elif-else  | Multiple Boolean expressions need to be evaluated but zero or at most only one of them can be true (mutually exclusive). Zero bodies or exactly one body will execute. Also it allows for a separate body (else) to execute when all the if-elif Boolean expressions are false. |

# Recap: When To Use Compound And Nested Decision Making Constructs (2)

| Construct                    | When To Use                                                                                                    |
|------------------------------|----------------------------------------------------------------------------------------------------|
| Compound decision making     | More than one Boolean expression must be evaluated before some code (body) can execute. All expressions must evaluate to true (AND) or at least one expression must evaluate to true (OR). |
| Nested<br>decision<br>making | The outer Boolean expression must be true before the inner expression will even be evaluated. (Inner Boolean expression is part of the body of the outer Boolean expression).              |

James Tan

# **Testing Decision Making Constructs**

- •Make sure that the body of each decision making construct executes when it should.
- •Test:
  - 1) Obvious true cases
  - 2) Obvious false cases
  - 3) Boundary cases

# **Testing Decisions: An Example**

```
num = input("Type in a value for num: ")
if (num >= 0):
   print "Num is non-negative."
else:
   print "Num is negative."
```

Iomac Tom

# **Avoid Using Real Values When An Integer Will Do**

```
num = 1.0 - 0.55

if (num == 0.45):

print "Forty five"

else:

print "Not forty five"
```

# **Problem Solving: Branches**

- •Write a program that converts percentages to one of the following letter grades: A (90 100%), B (80 89%), C (70 79%), D (60 69%), F (0 59%).
- •The percentage score should come from the user.
- After determining the letter grade, the original percentage and it's corresponding letter should be displayed.
- •The program should display an error message for percentages outside of the above ranges.

James Tan

## **Outline Of Solution**

- •Get the percentage score.
- •Determine the letter grade
- •Display the result

## **Developing A Solution: Start With The Easier Parts**

```
percentage = 0.0
letter = ' '
percentage = input ("Enter the percentage score: ")
```

# Determine letter grade: don't look at the solution until you've tried to # come up with a solution yourself.

```
print "Percentage: ", percentage, "%\t Letter: ", letter
```

James Tan

## **Determining The Correct Ranges**

- •Before directly implementing a solution (i.e., writing Python code) make sure that you have a clear idea of what's entailed.
- •Depending upon the complexity of the problem this process may be formal (e.g., drawing diagrams, writing text descriptions, using detailed and specific notations etc.) or informal (e.g., going over the solution in your head).
- •Also if your solution is not working (contains errors) then return back to the process of specifying what's entailed but do it more formally and in a more detailed form.

# <u>Determining Ranges: A Solution (Don't Look Until You've Tried It Yourself)</u>

```
if (percentage <= 100) and (percentage >= 90):
    letter = 'A'
elif (percentage <= 89) and (percentage >= 80):
    letter = 'B'
elif (percentage <= 79) and (percentage >= 70):
    letter = 'C'
elif (percentage <= 69) and (percentage >= 60):
    letter = 'D'
elif (percentage <= 59) and (percentage >= 0):
    letter = 'F'
else:
    print "Percent score is outside the allowable range (0 - 100%)"
    letter = 'Error'
```

Question: What happens if logical "OR" is employed instead of "AND"

James Tam

## **Decision Making: Checking Matches**

- •Python provides a quick way of checking for matches within a set.
  - E.g., for a menu driven program is the user's response one of the values in the set of valid responses.

#### **Format:**

```
(Strings)
if <string variable> in "<string<sub>1</sub>> <string<sub>2</sub>>...<string<sub>n</sub>>":
    body

(Numeric)
if <numeric variable> in (<number<sub>1</sub>>, <number<sub>2</sub>>,...<number<sub>n</sub>>":
    body
```

# **Decision Making: Checking Matches (2)**

### Example:

```
(String):
if answer in "password1 password2 password3":
    print "correct"
else:
    print "incorrect"

(Numeric):
if num in (1, 2, 3):
    print "in set"
```

James Tan

## After This Section You Should Now Know

- •What are the three decision making constructs available in Python:
  - If
  - If-else
  - If-elif-else
  - How does each one work
  - When should each one be used
- •Three logical operations:
  - -AND
  - -OR
  - -NOT
- •How to evaluate and use decision making constructs:
  - Tracing the execution of simple decision making constructs
  - How to evaluate nested and compound decision making constructs and when to use them

# You Should Now Know (2)

- •How the bodies of the decision making construct are defined:
  - What is the body of decision making construct
  - What is the difference between decision making constructs with simple bodies and those with compound bodies
- •What is an operand
- •What is a relational operator
- •What is a Boolean expression
- •How multiple expressions are evaluated and how the different logical operators work
- •How to test decision making constructs

James Tai